# Introduction to Database Systems CSE 444

# Lecture 1 Introduction

#### Staff

- Instructor: Hal Perkins
  - CSE 548, perkins@cs.washington.edu
     Office hours: labs tba, office drop-ins and appointments welcome
- TA: David Broderick
  - dbroder@cs.washington.edu
  - Office hours: labs tba

### Communications

- Web page: http://www.cs.washington.edu/444
  - Lectures, homework, projects will be available there
- Discussion list
  - See the web page
  - Discussions about the course, databases, etc. Stay in touch outside class
- Mailing list
  - Mostly announcements, intent is fairly low traffic
  - You are already subscribed

### **Textbook**

Main textbook, available at the bookstore:

 Database Systems: The Complete Book Hector Garcia-Molina, Jeffrey Ullman, Jennifer Widom

Most important: COME TO CLASS! ASK QUESTIONS!

### Other Texts

Available at the Engineering Library (not on reserve except for textbook, Ramakrishnan):

- Database Management Systems, Ramakrishnan
- XQuery from the Experts, Katz, Ed.
- Fundamentals of Database Systems, Elmasri, Navathe
- Foundations of Databases, Abiteboul, Hull, Vianu
- Data on the Web, Abiteboul, Buneman, Suciu

### **Course Format**

- Lectures MWF, 10:50-11:50 am
- Quiz sections: Th 9:40-10:40, 10:50-11:50
  - EEB 042 (changed from original assigned rooms)
- 4 Mini-projects
- 3 homework assignments
- Midterm and final

# Grading

• Homeworks 30%

• Mini-projects 30%

• Midterm 15%

• Final 25%

# Four Mini-Projects

- 1. SQL
- 2. SQL in Java
- 3. Database tuning
- 4. Parallel processing: MapReduce (we may alter this due to summer schedule)

Due: Wednesdays every other week

# Three Homework Assignments

- 1. Conceptual Design
- 2. Transactions
- 3. Query execution and optimization

Due: Wednesdays every other week

#### **Exams**

 Midterm: Monday, July 20 or 27, in class (tentative, will try to pin this down sooner rather than later)

 Final: Friday, August 21, in class (no separate finals week in summer)

# Outline of Today's Lecture

- 1. Overview of a DBMS
- 2. A DBMS through an example
- 3. Course content

### **Database**

What is a database?

Give examples of databases

#### Database

#### What is a database?

- A collection of files storing related data
- Our interest is mostly in "structured" data

#### Give examples of databases

 Accounts database; payroll database; UW's students database; Amazon's products database; airline reservation database

# Database Management System

What is a DBMS?

Give examples of DBMSs

# Database Management System

#### What is a DBMS?

 A big C program written by someone else that allows us to manage efficiently a large database and allows it to persist over long periods of time

#### Give examples of DBMSs

- DB2 (IBM), SQL Server (MS), Oracle, Sybase
- MySQL, PostgreSQL, ...

We will focus on relational DBMSs most quarter

### **Market Shares**

From 2006 Gartner report:

IBM: 21% market with \$3.2BN in sales

Oracle: 47% market with \$7.1BN in sales

Microsoft: 17% market with \$2.6BN in sales

# An Example

The Internet Movie Database http://www.imdb.com

- Entities: Actors (800k), Movies (400k), Directors, ...
- Relationships: who played where, who directed what, ...

# Required Data Management Functionality

- 1. Describe real-world entities in terms of stored data
- 2. Create & persistently store large datasets
- 3. Efficiently query & update
  - 1. Must handle complex questions about data
  - 2. Must handle sophisticated updates
  - Performance matters
- 4. Change structure (e.g., add attributes)
- 5. Concurrency control: enable simultaneous updates
- 6. Crash recovery
- 7. Security and integrity

## **DBMS** Benefits

- Expensive to implement all these features inside the application
- DBMS provides these features (and more)
- DBMS simplifies application development

How to decide what features should go into the DBMS?

# Back to Example: Tables

#### **Actor:**

| id     | fName | lName | gender |
|--------|-------|-------|--------|
| 195428 | Tom   | Hanks | M      |
| 645947 | Amy   | Hanks | F      |
| • • •  |       |       |        |

#### Cast:

| pid    | mid    |
|--------|--------|
| 195428 | 337166 |
| • • •  |        |

Movie:

| id     | Name      | year |
|--------|-----------|------|
| 337166 | Toy Story | 1995 |
|        |           | • •• |

SELECT \*
FROM Actor

SELECT count(\*)
FROM Actor

This is an aggregate query

**SELECT** \*

FROM Actor

WHERE lname = 'Hanks'

This is a selection query

SELECT \*

FROM Actor, Casts, Movie

WHERE lname='Hanks' and Actor.id = Casts.pid

and Casts.mid=Movie.id and Movie.year=1995

This query has selections and joins

We will learn SQL in all its glory in 4 lectures!

# How Can We Evaluate the Query?

#### **Actor:**

| id    | fName | lName | gender |
|-------|-------|-------|--------|
| • • • |       | Hanks |        |
| • • • |       |       |        |

#### Cast:

| pid | mid |
|-----|-----|
|     |     |
|     |     |

#### Movie:

| id | Name | year |
|----|------|------|
|    |      | 1995 |
|    |      |      |

Plan 1: .... [ in class ]

Plan 2: .... [ in class ]

# **Evaluating Tom Hanks**

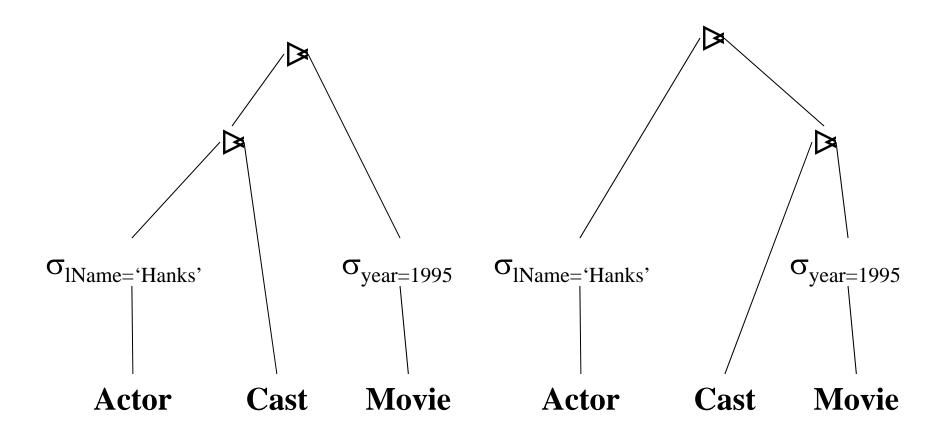

# What an RDBMS Does Well (1/2)

- Indexes: on Actor.IName, on Movie.year
- Multiple implementations of joins
- Query optimization (which join order ?)
- Statistics!

We'll learn all about this in August

# Now Let's See Database Updates

Transfer \$100 from account #4662 to #7199:

```
X = Read(Account, #4662);
X.amount = X.amount - 100;
Write(Account, #4662, X);
Y = Read(Account, #7199);
Y.amount = Y.amount + 100;
Write(Account, #7199, Y);
```

# Now Let's See Database Updates

Transfer \$100 from account #4662 to #7199:

```
X = Read(Account, #4662);

X.amount = X.amount - 100;

Write(Account, #4662, X);

Y = Read(Account, #7199);

Y.amount = Y.amount + 100;

Write(Account, #7199, Y);
```

What is the problem?

# What a RDBMS Does Well (2/2)

Transactions!

- Recovery
- Concurrency control

We will learn all that in July

#### Client/Server Architecture

- There is a single server that stores the database (called DBMS or RDBMS):
  - Usually a beefy system, e.g. IISQLSRV1
  - But can be your own desktop...
  - ... or a huge cluster running a parallel dbms
- Many clients run apps and connect to DBMS
  - E.g. Microsoft's Management Studio
  - Or psql (for postgres)
  - More realistically some Java, C#, or C++ program
- Clients "talk" to server using JDBC protocol

#### What This Course Contains

- SQL
- Conceptual Design
- Transactions
- Database tuning and internals (very little)
- Distributed databases: a taste of MapReduce
- More data management if we have time
  - Sampling, data cleaning, etc.
- XML: Xpath, Xquery

# Accessing SQL Server

#### SQL Server Management Studio

- Server Type = Database Engine
- Server Name = IISQLSRV
- Authentication = SQL Server Authentication
  - Login = your UW email address (not CSE email)
  - Password = seattle

Change your password!!

Then play with IMDB, start working on PROJ1